# Tipi user-defined

- $\blacktriangleright$  Il C mette a disposizione un insieme di tipi di dato predefiniti (tipi built-in) e dei meccanismi per definire nuovi tipi (tipi user-defined)
- ▶ Vediamo le regole generali che governano la definizione di nuovi tipi e quindi i costrutti linguistici (costruttori) che il C mette a disposizione.
- <span id="page-0-0"></span> $\blacktriangleright$  Tutti i tipi non predefiniti utilizzati in un programma devono essere dichiarati come ogni altro elemento del programma. Una dichiarazione di tipo viene fatta di solito nella parte dichiarativa del programma.
	- $\blacktriangleright$  parte dichiarativa globale:
		- $\blacktriangleright$  dichiarazioni di costanti
		- $\blacktriangleright$  dichiarazioni di tipi
		- $\blacktriangleright$  dichiarazioni di variabili
		- prototipi di funzioni/procedure

# Dichiarazione di tipo

- $\triangleright$  Una dichiarazione di tipo (type declaration) consiste nella parola chiave typedef seguita da:
	- la rappresentazione o costruzione del nuovo tipo (ovvero la specifica di come è costruito a partire dai tipi già esistenti)
	- $\blacktriangleright$  il nome del nuovo tipo
	- $\blacktriangleright$  il simbolo ; che chiude la dichiarazione

```
Esempio: typedef int anno;
```
 $\triangleright$  Una volta definito e nominato un nuovo tipo, è possibile utilizzarlo per dichiarare nuovi oggetti (ad es. variabili) di quel tipo.

Esempio:

```
float x;
```
anno a;

 $\triangleright$  **Nota:** In C si possono anche definire tipi senza usare typedef. Quest'ultima consente l'associazione di un nome (identificatore) a un nuovo tipo. Per uniformità e leggibilità del codice useremo spesso typedef per definire nuovi tipi.

## Tipi semplici user-defined

Ridefinizione: Un nuovo tipo può essere definito rinominando un tipo già esistente (cioè creandone un alias)

```
typedef TipoEsistente NuovoTipo;
```
dove TipoEsistente può essere un tipo built-in o user-defined.

#### Esempio:

typedef int anno; typedef int naturale;

```
typedef char carattere;
```
Enumerazione: Consente di definire un nuovo tipo enumerando i suoi valori, con la seguente sintassi

typedef enum  $\{v1, v2, \ldots, vk\}$  NuovoTipo;

```
typedef enum {lun, mar, mer, gio, ven, sab, dom} Giorno;
typedef enum {gen, feb, mar, apr, mag, giu,
              lug, ago, set, ott, nov, dic} Mese;
typedef enum {m, f} sesso;
```
- I valori elencati nella definizione di un nuovo tipo enumerato, sono identificatori che rappresentano costanti di quel tipo (esattamente come  $0, 1, 2, \ldots$  sono costanti del tipo int, o 'a', 'b', ... sono costanti del tipo char).
- $\blacktriangleright$  Dunque, se dichiariamo una variabile

```
Giorno g;
```
possiamo scrivere l'assegnamento

 $g = \text{mar}$ ;

 $\blacktriangleright$  Le costanti dei tipi enumerati non vanno racchiuse tra virgolette o tra apici!

N.B. Il compilatore associa ai nomi utilizzati per denotare le costanti dei tipi enumerati valori naturali progressivi.

Esempio: il valore associato a g dopo l'assegnamento  $g=mar \dot{e}$  il numero naturale (intero) 1.

 $\implies$  mancanza di astrazione: è possibile fare riferimento alla rappresentazione dei valori.

- $\triangleright$  La relazione tra interi e tipi enumerati consente di applicare a questi ultimi le seguenti operazioni:
	- perazioni aritmetiche:  $+, -, *, /, \%$
	- $\triangleright$  uguaglianza e disuguaglianza:  $=$ ,  $!=$
	- $\triangleright$  confronto:  $\langle \langle \leq, \leq \rangle$ ,  $\rangle$ =
- ▶ Si noti che la relazione di precedenza tra i valori (che determina l'esito delle operazioni di confronto) dipende dall'ordine in cui vengono elencati i valori del tipo al momento della sua definzione.

**Esempio:** Con le dichiarazioni viste in precedenza lun  $\leq$  gio è vero (un intero diverso da 0) apr  $\leq$  feb è falso (il valore intero 0)

 $\blacktriangleright$  II C tratta questi tipi come ridefinizione di int

## Tipi fai da te: i booleani

```
Soluzione 1
#define FALSE 0;
#define TRUE 1;...
typedef int Boolean;
Boolean b;
...
Soluzione 2
typedef enum {FALSE, TRUE} Boolean;...
Boolean b;
...
```
N.B. I valori vanno elencati come sopra, rispettando la convenzione adottata dal C: il valore 0 rappresenta falso.

## Esempio:

typedef enum {false, true} boolean;

```
boolean even (int n)
{
if (n \ \text{\%} \ 2 == 0)return true;
else
    return false;
}
```

```
boolean implies (boolean p, boolean q)
{
    if (p)
        return q;
    else
        return true;
}
```
#### Esempio: Uso del costrutto switch con tipi enumerati

```
typedef enum {lun, mar, mer, gio, ven, sab, dom} Giorno;
Giorno g;
...
switch (g) {
case lun: case mar: case mer: case gio: case ven:
        printf("Giorno lavorativo");
        break;
case sab: case dom:
        printf("Week-end");
        break;
}
void stampaGiorno(Giorno g) {
switch (g) {
case lun: printf("lun");
          break;
...
case dom: printf("dom");
          break;
}
```
# Tipi strutturati user-defined

- I C non possiede tipi strutturati built-in, ma fornisce dei costruttori che permettono di definire tipi strutturati anche piuttosto complessi.
- ▶ Array e puntatori possono essere visti come costruttori di tipo (definiscono un tipo di dato non semplice a partire da tipi esistenti).

## Uso di typedef con array e puntatori

In generale, una dichiarazione di tipo mediante typedef ha la forma di una dichiarazione di variabile preceduta dalla parola chiave typedef, e con il nome di tipo al posto del nome della variabile.

```
\triangleright Nel caso di array e puntatori:
```
typedef TipoElemento TipoArray[Dimensione]; typedef TipoPuntato \*TipoPuntatore;

```
typedef int ArrayDieciInteri[10];
typedef int MatriceTreXQuattro[3][4];
typedef int *PuntIntero;
ArrayDieciInteri vet; /* int vet[10]; */
PunIntero p; /* int *p; */
MatriceTreXQuattro mat, mat1; /* int mat[3][4]; int mat1[3][4]; */
```
## Il costruttore struct

I Una struttura è un'aggregazione di elementi che possono essere eterogenei (di tipo diverso). Esempio:

```
struct persona {
     char nome[15];
     char cognome[20];
     int eta;
     sesso s; }
```
- $\blacktriangleright$  la parola chiave struct introduce la definizione della struttura
- $\triangleright$  persona è l'etichetta della struttura, attribuisce un nome alla definizione della struttura
- nome, cognome, eta, s sono detti campi della struttura
- $\triangleright$   $\dot{E}$  anche possibile definire strutture con campi omogenei

```
struct complex {
 double real;
 double imag; }
```
## Campi di una struttura

- $\blacktriangleright$  devono avere nomi univoci all'interno di una struttura
- **Example 3 strutture diverse possono avere campi con lo stesso nome**
- $\triangleright$  i nomi dei campi possono coincidere con altri nomi già utilizzati (es. per variabili o funzioni)

```
int x;
struct a { char x; int y; };
struct b { int w; float x; };
```
- $\triangleright$  possono essere di tipo diverso (semplice o altre strutture)
- $\triangleright$  un campo di una struttura non può essere del tipo struttura che si sta definendo
- $\triangleright$  un campo può però essere di tipo puntatore alla struttura Esempio:

```
struct s { int a;
           struct s *p; };
```
## Dichiarazione di variabili di tipo struttura

 $\blacktriangleright$  La definizione di una struttura non provoca allocazione di memoria, ma introduce un nuovo tipo di dato.

Esempio: struct persona tizio, docenti[10], \*p;

- $\triangleright$  tizio è una variabile di tipo struct persona
- $\triangleright$  docenti è un vettore di 10 elementi di tipo struct persona
- $\blacktriangleright$  p è un puntatore a una struct persona
- ▶ N.B.: persona tizio; Errore!

```
\triangleright Una variabile di tipo struttura può essere dichiarata contestualmente
   alla definizione della struttura.
```
## Esempio:

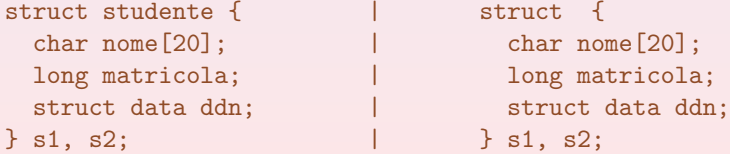

In questo caso si può anche omettere l'etichetta di struttura.

### Uso di typedef con strutture

 $\triangleright$  Attraverso typedef è possibile associare un nome ad un tipo definito mediante il costruttore struct.

Esempio:

```
struct data { int giorno, mese, anno; };
```
typedef struct data Data;

► Data è un sinonimo di struct data, che può essere utilizzato nelle dichiarazioni di variabili.

```
Data d1, d2;
Data appelli[10], *pd;
```
# Operazioni sulle strutture

• Si possono assegnare variabili di tipo struttura a variabili dello stesso tipo struttura.

## Esempio:

```
Data d1, d2;
...
```

```
d1 = d2:
```
 $\triangleright$  Non è possibile invece effettuare il confronto tra due variabili di tipo struttura.

```
struct data d1, d2;
if (d1 == d2) ... Errore!
```
 $\blacktriangleright$  L'equivalenza di tipo tra strutture è per nome.

```
struct s1 \{ int i; \};
struct s2 \{ int i; \};
struct s1 a, b;
struct s2 c;
```
- a = b; OK a e b sono dello stesso tipo
- a = c; Errore! a e c non sono dello stesso tipo
- $\triangleright$  Si può ottenere l'indirizzo di una variabile di tipo struttura tramite l'operatore &.
- $\triangleright$  Si può rilevare la dimensione di una struttura con sizeof. Esempio: sizeof (struct data)
- $\triangleright$  Attenzione: non è detto che la dimensione di una struttura sia pari alla somma delle dimensioni dei singoli campi.

## Accesso ai campi di una struttura

 $\blacktriangleright$  I campi di una struttura si comportano come variabili del tipo corrispondente. L'accesso avviene tramite l'operatore punto

```
Data oggi;
oggi.giorno = 11; oggi.mese = 5; oggi.anno = 2009;
printf("%d %d %d", oggi.giorno, oggi.mese, oggi.anno);
```
 $\triangleright$  Accesso tramite un puntatore alla struttura.

```
Data oggi, *pd;
pd = &oggi;
(*pd).giorno = 11; (*pd).mese = 5; (*pd).anno = 2009;
```
N.B. Ci vogliono le () perché "." ha priorità più alta di "\*".

▶ Operatore freccia: combina il dereferenziamento e l'accesso al campo della struttura.

```
pd->giorno =11; pd->mese = 5; pd->anno = 2009;
```
 $\triangleright$  N.B.: pd->giorno è una abbreviazione per  $(*pd)$ .giorno.

Esempio: Accesso al campo di una struttura che è a sua volta campo di un'altra struttura.

```
struct dipendente
   { Persona datiDip;
     Data dataAssunzione;
     int stipendio;
   };
typedef struct dipendente Dipendente;
Dipendente dip, *p;
...
dip.dataAssunzione.giorno = 3;
dip.dataAssunzione.mese = 4;
dip.dataAssunzione.anno = 1997;
...
(p->dataAssunzione).giorno = 5;
(p\rightarrowstipendio) = (p\rightarrowstipendio) + 120;
```
## Inizializzazione di strutture

- $\triangleright$  Può avvenire, come per i vettori, con un elenco di inizializzatori. **Esempio:** Data oggi =  $\{11, 5, 2009\}$
- ► Se ci sono meno inizializzatori di campi della struttura, i campi rimanenti vengono inizializzati a  $\theta$  (o al valore speciale NULL, se il campo è un puntatore).

## Passaggio di parametri di tipo struttura

- $\triangleright$   $\dot{E}$  come per i parametri di tipo semplice:
	- **E** il passaggio è per valore  $\implies$  viene fatta una copia dell'intera struttura dal parametro attuale a quello formale
	- $\rightarrow$  è comunque possibile simulare il passaggio per indirizzo attraverso un puntatore

Nota: per passare per valore ad una funzione un vettore (il vettore, non il puntatore al suo primo elemento) è sufficiente racchiuderlo in una struttura.

```
struct dipendente
   { Persona datiDip;
     Data dataAssunzione;
     int stipendio;
  \}:
typedef struct dipendente Dipendente;
void aumento(Dipendente *p, int percentuale)
{
    int incremento;
    incremento = (p -> stipendio) * percentuale / 100;
    p -> stipendio = p -> stipendio + incremento;
}
```